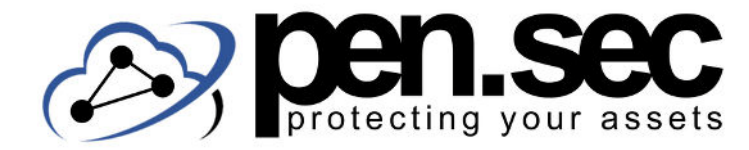

# **D O K U M E N T E C H E C K L I S T E**

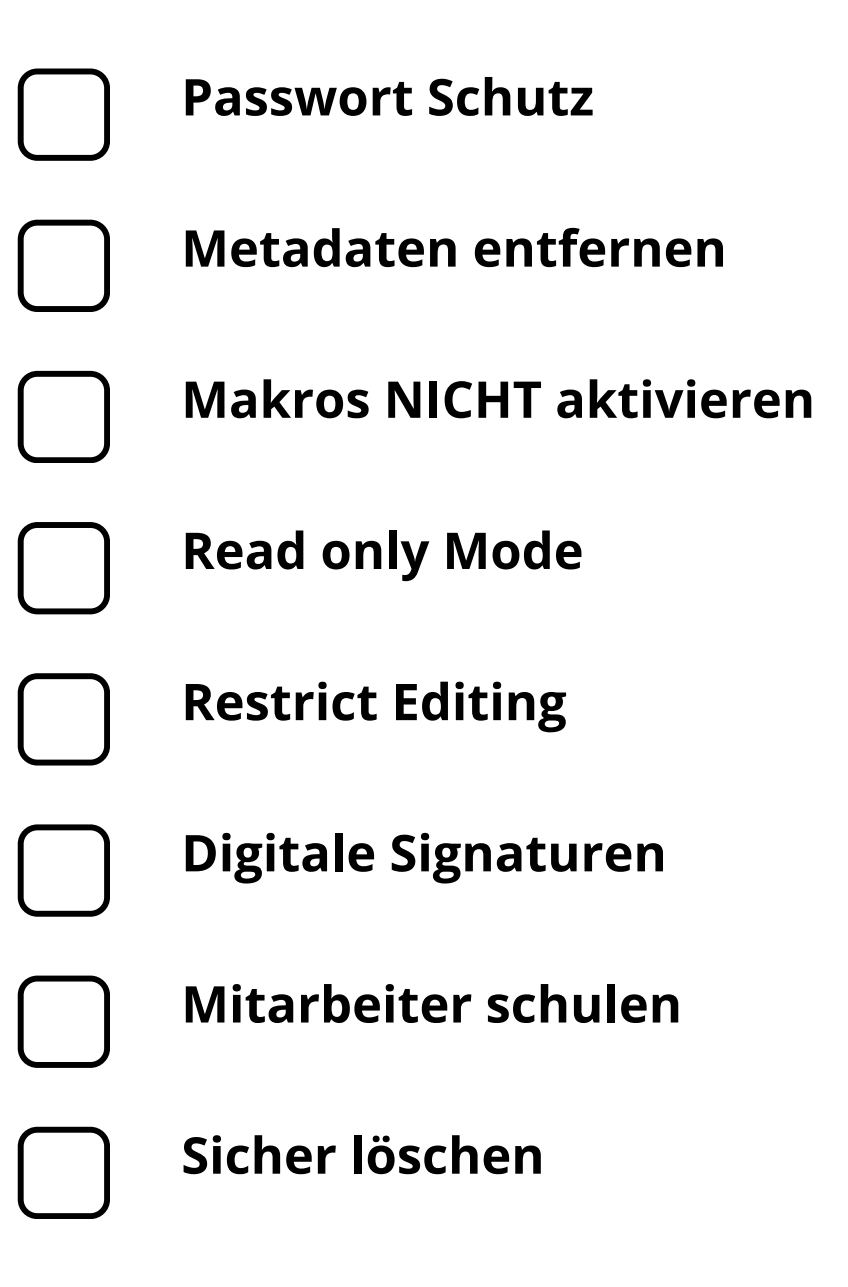

www.pen-sec.de | +49 (0) 9491 / 74 29 885-0

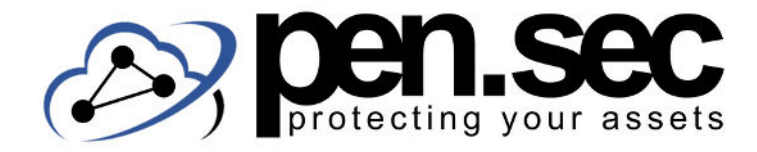

# **D O K U M E N T E C H E C K L I S T E**

## **Passwort Schutz**

Sensible Dokumente sollten mit einem starken Passwort versehen werden.

## **Metadaten entfernen**

Metadaten, die Aufschluss über User geben können, sollten entfernt werden, wenn das Dokument weiterverbreitet wird.

## **Makros NICHT aktivieren**

Makros stellen eine beliebte Möglichkeit dar Schadcode nachzuladen und sollten nicht aktiviert werden.

# **Read only Mode**

Dokumente die nicht bearbeitet werden sollen, sollten als Read only gespeichert werden.

# **Restrict Editing**

Falls eine gewisse Bearbeitung nötig ist, der Inhalt aber erhalten bleiben soll, kann die Bearbeitung eingeschränkt werden.

# **Digitale Signaturen**

Digitale Signaturen können verwendet werden um ein Dokument einem bestimmten Verfasser zuzuordnen.

## **Mitarbeiter schulen**

Jeder arbeitet mit Dokumenten, Mitarbeiter sollten deshalb über Risiken und Angriffsvektoren aufgeklärt werden.

## **Sicher löschen**

Einfach in den Papierkorb verschieben reicht nicht um Dokumente sicher zu löschen.

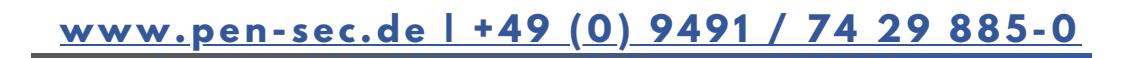